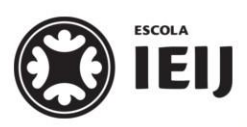

Primavera, 2020. Londrina, 09 de outubro.

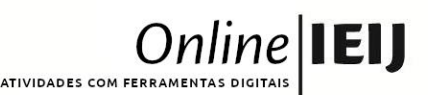

Área do conhecimento: História | Professor(a): Vinícius

# **VIDEOCONFERÊNCIA – O BRASIL APÓS 1945 (CONTINUAÇÃO)**

Olá, pessoal!

Nossa videochamada de hoje deverá ser acessada pelo **link permanente da sala** do Google Classroom. Também há um evento criado na Agenda de vocês, mas este evento não tem link para chamada; é só para lembrete.

Na aula de hoje, vamos continuar a montagem da apresentação sobre os presidentes do Brasil após 1945. Assim, os primeiros **10 a 15 minutos** da chamada serão destinados à finalização das apresentações e escolha dos apresentadores.

Na **parte final da aula**, os grupos vão apresentar aos colegas o trabalho realizado.

**Relembrando,** os grupos eram os seguintes:

#### **GRUPO 1: Apresentação sobre os governos Dutra (1946-51) e Vargas (1951-54)**

**Membros:** Amanda, Beatriz, Maria Clara, Miguel e Robert;

**Tarefa:** pesquisar, discutir em grupo e elaborar uma apresentação google contendo uma breve apresentação sobre os períodos políticos acima. Coloquem as principais características e acontecimentos desse governo, bem como imagens que ilustrem sua pesquisa.

**Link da chamada:** <https://meet.google.com/vrj-vhje-irk>

**Link da apresentação:**

[https://docs.google.com/presentation/d/17gYkO3BOjMoU2VFM4Aw2QO3Z2N2RxOp3J3uYNj7Wzt](https://docs.google.com/presentation/d/17gYkO3BOjMoU2VFM4Aw2QO3Z2N2RxOp3J3uYNj7Wztg/edit?usp=sharing) [g/edit?usp=sharing](https://docs.google.com/presentation/d/17gYkO3BOjMoU2VFM4Aw2QO3Z2N2RxOp3J3uYNj7Wztg/edit?usp=sharing)

## **GRUPO 2: Apresentação sobre os governos JK (1956-61), Jânio Quadros (1961) e João Goulart (1961-64).**

**Membros:** Carol, Theo, Gabriel, Lorena e Isabela;

**Tarefa:** pesquisar, discutir em grupo e elaborar uma apresentação google contendo uma breve apresentação sobre os períodos políticos acima. Coloquem as principais características e acontecimentos desse governo, bem como imagens que ilustrem sua pesquisa.

**Link da chamada:** <https://meet.google.com/xju-tbnp-bjo>

**Link da apresentação:**

[https://docs.google.com/presentation/d/1D5zW2FbLVuh6ul3w2y1Tdvh9-glwT](https://docs.google.com/presentation/d/1D5zW2FbLVuh6ul3w2y1Tdvh9-glwT-k7g9VOQmIHcgo/edit?usp=sharing)[k7g9VOQmIHcgo/edit?usp=sharing](https://docs.google.com/presentation/d/1D5zW2FbLVuh6ul3w2y1Tdvh9-glwT-k7g9VOQmIHcgo/edit?usp=sharing)

#### **Instruções gerais para a videoconferência:**

- 1. Acesse a reunião **somente no horário marcado.** Esteja pronto com **5 minutos de antecedência** para não se atrasar.
- 2. Caso você chegue atrasado, espere o professor falar com você para não interromper o diálogo.
- 3. Sempre que possível, **mantenha sua câmera ligada** e o **microfone desligado** quando não estiver falando.
- 4. **Respeite** o momento em que os colegas e/ou o professor estiverem falando. Caso queira falar alguma coisa, levante a mão ou mande uma mensagem no chat. Estamos em uma **aula** como qualquer outra.

## **Caso tenha dúvidas com a atividade, chame o professor no** *Google Hangouts* **durante o horário de aula:** *historia@escolaieij.com.br*

**Esta atividade não precisa ser postada no MOODLE**